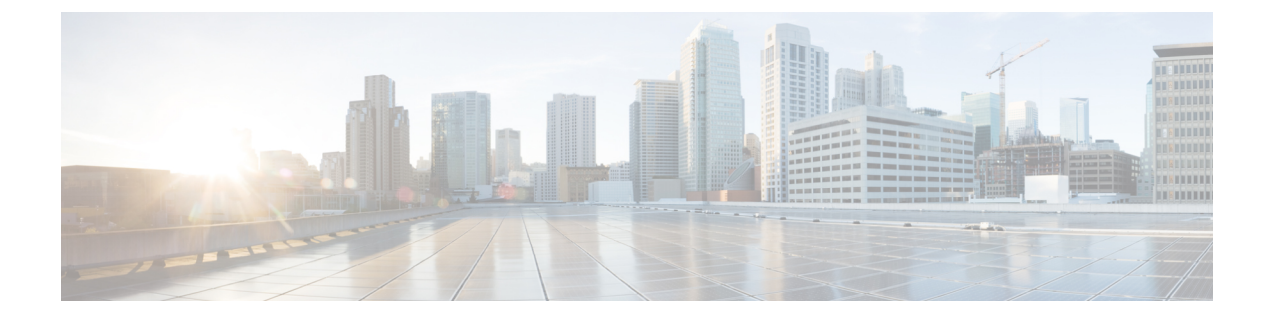

## **show process**

This chapter describes the output of the **show process** command.

• show [process](#page-0-0) status, on page 1

## <span id="page-0-0"></span>**show process status**

Displays process listings in the system. The process listing information can be viewed for a card or CPU (or both).

**Table 1: show process status Command Output Descriptions for Card or CPU**

| <b>Field</b>   | <b>Description</b>                                                                                                    |
|----------------|----------------------------------------------------------------------------------------------------|
| <b>USER</b>    | Indicates the internal Linux system user, that is, either "root" or "cli".                                                                    |
|                | <b>Note</b><br>The "user" referred here is not the same as context users, local<br>users, or TACACS+ users that are configured in the system. |
| <b>PID</b>     | Indicates the process ID.                                                                                                    |
| <b>PPID</b>    | Indicates the parent process ID.                                                                                                    |
| <b>STARTED</b> | Indicates the process starting time.                                                                                                    |
| $\%$ CPU       | Indicates the CPU percentage that the process has used.                                                                                       |
| %MEM           | Indicates the memory percentage that the process has used.                                                                                    |
| <b>COMMAND</b> | Displays the command that was used to start the process, along with the<br>arguments used.                                                    |

 $\mathbf{l}$ 

×